**Inspector Panel** 

## **INSPECTOR PANEL**

## **Lista de Riscos**

**Versão <1.1>**

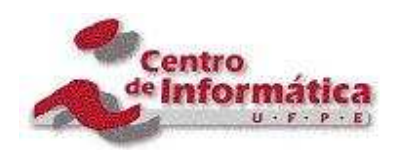

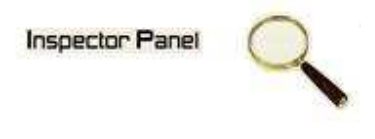

## **Histórico da Revisão**

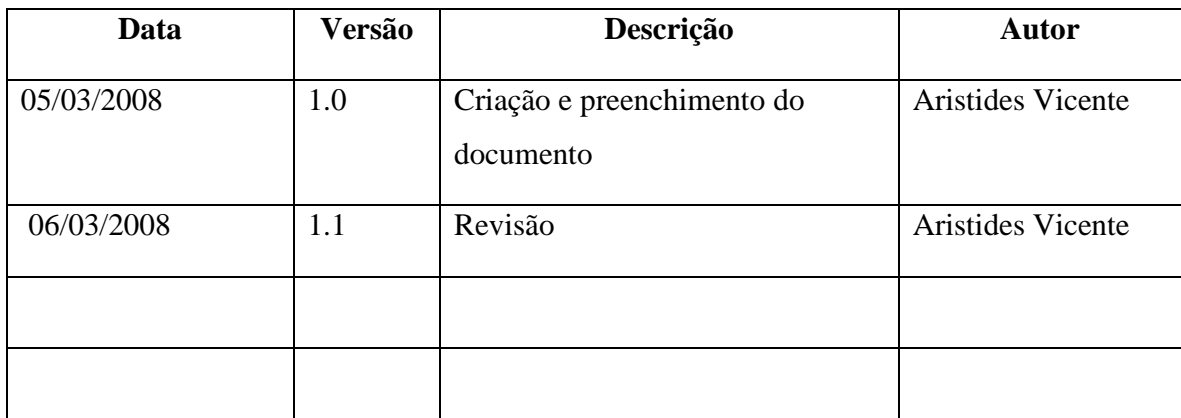

Q **Inspector Panel** 

# Índice Analítico

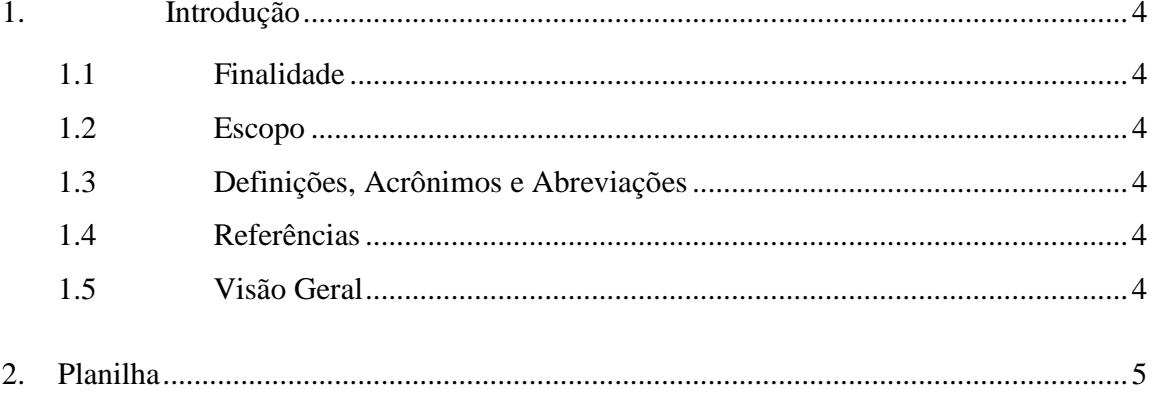

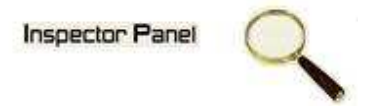

### **Lista de Riscos**

#### **1. Introdução**

Este documento visa identificar os riscos associados do projeto Inspector Panel. Neste artefato estão definidos todos os termos, siglas, acrogramas importantes usados no projeto e nos artefatos produzidos durante as demais fases. Podendo ser consultado pelas pessoas que fazem parte do projeto ou não para esclarecer nomenclaturas que estão sendo utilizadas nos demais artefatos do projeto.

#### **1.1 Finalidade**

Este documento tem como finalidade identificar os riscos associados ao projeto, priorizálos, determinar a probabilidade de ocorrência no projeto, a exposição e definir um plano de mitigação e contingência, caso o risco venha a ocorrer.

#### **1.2 Escopo**

Os riscos identificados neste artefato referem-se ao sistema Inspector Panel.

#### **1.3 Definições, Acrônimos e Abreviações**

Esta seção esta definida no artefato Glossário do sistema Inspector Panel.

#### **1.4 Referências**

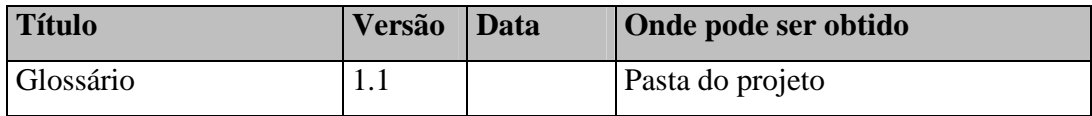

#### **1.5 Visão Geral**

Este documento está organizado em seções e subseções, onde descrevem as características do sistema, e estar organizado da seguinte forma:

Na seção 1, a Introdução, onde fornece uma visão geral de todo o seu conteúdo e inclui as seguintes subseções: a Finalidade, o Escopo, as Definições, os Acrônimos, as Abreviações, as Referências e a Visão Geral deste documento.

Na seção 2, apresenta-se a Planilha, onde foram identificados os possíveis riscos do projeto.

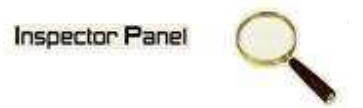

#### **2. Planilha**

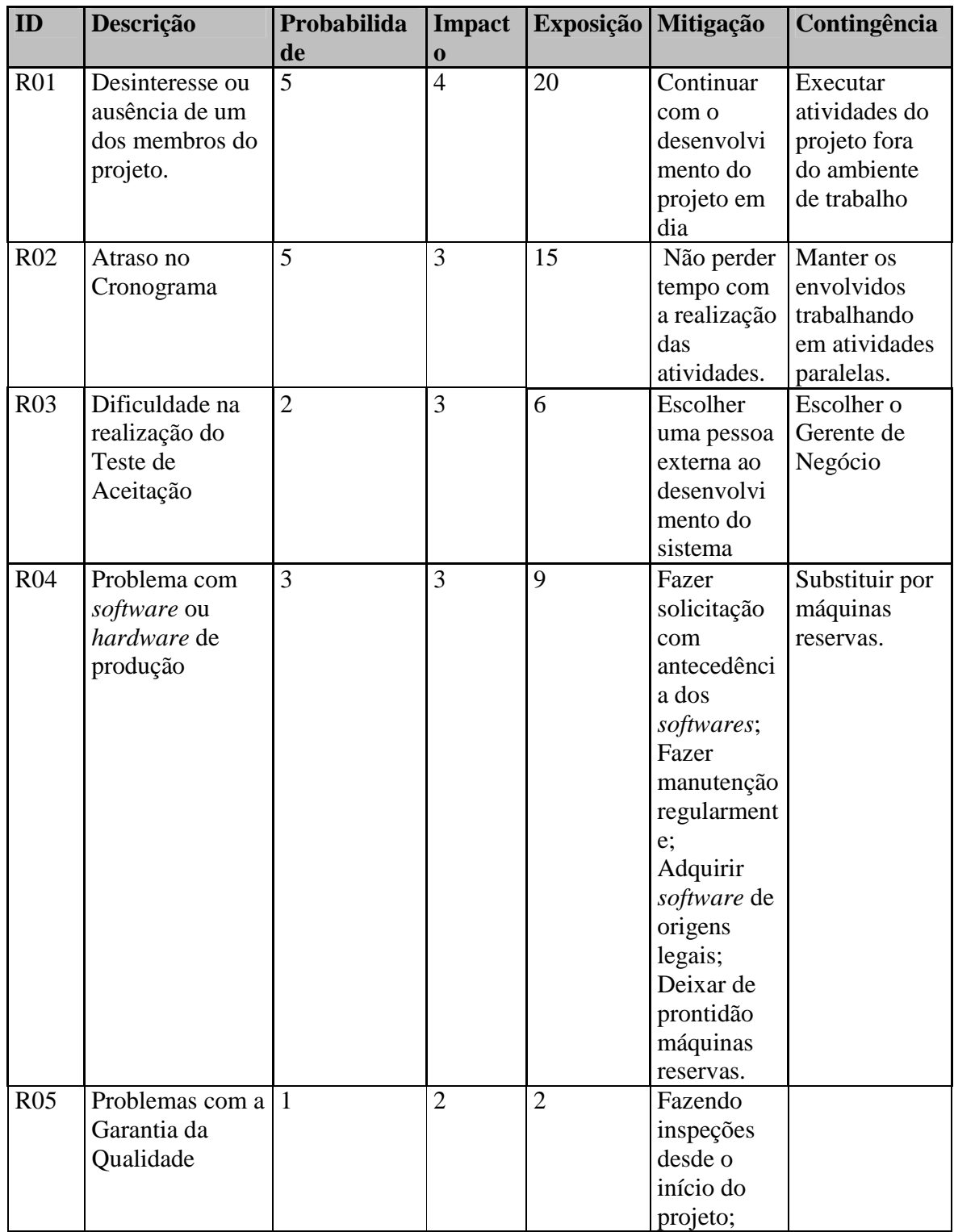

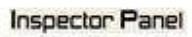

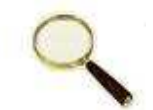

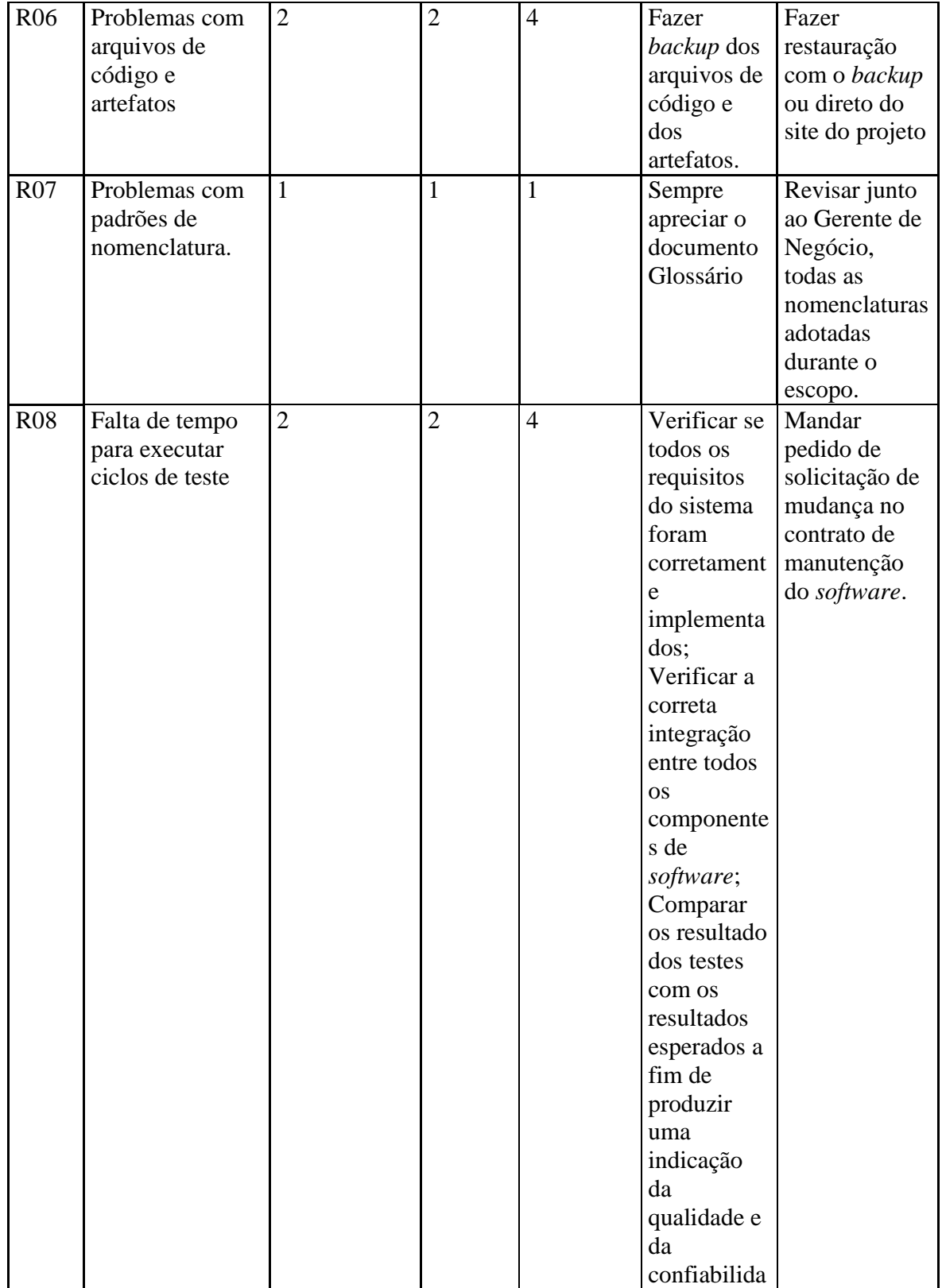

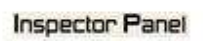

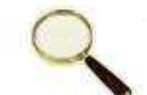

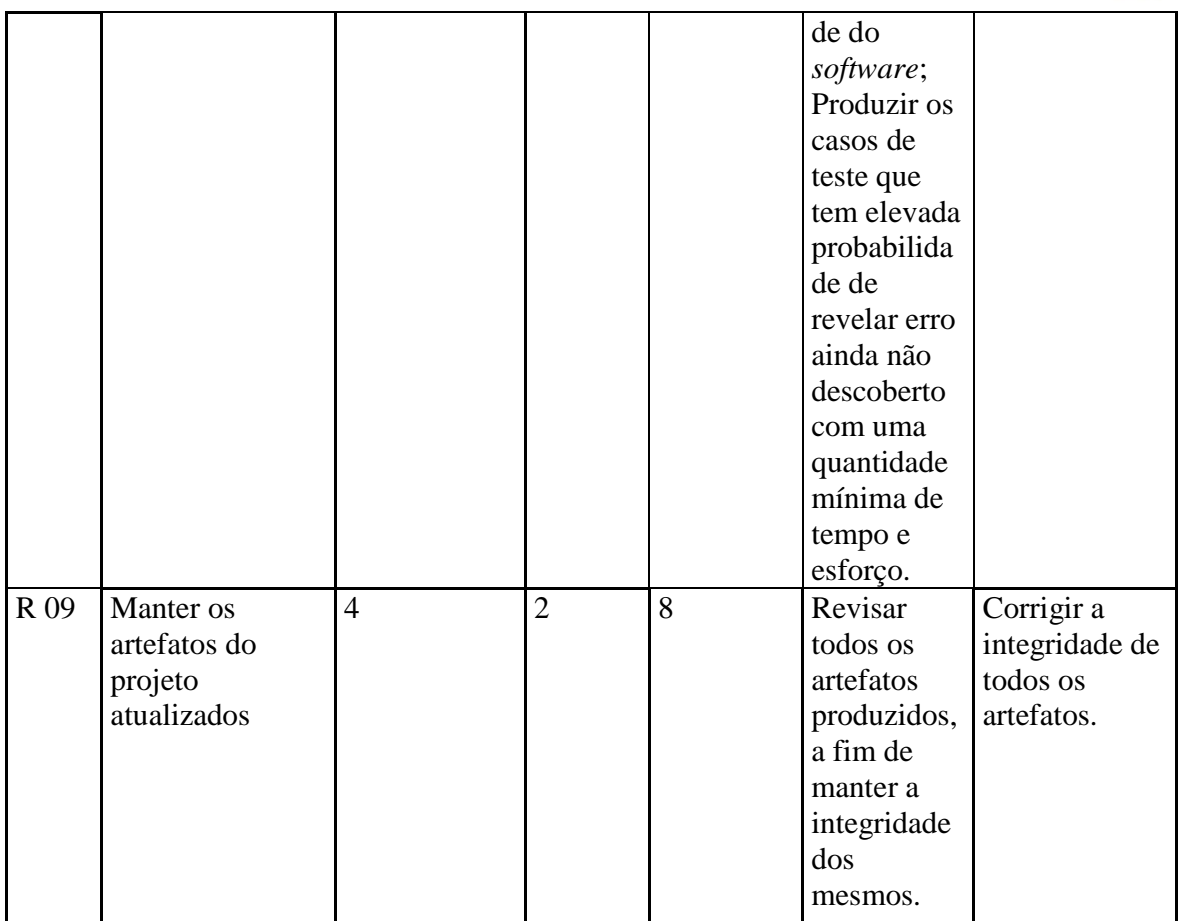